# LINUX ALL IN ONE FOR DUMMIES

## [Dec 01, 2020](http://ishiro.com/)

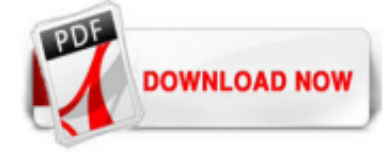

#### [Linux All In One For Dummies](http://ishiro.com/linux-all-in-one-for-dummies.pdf)

This new edition of Linux All-in-One For Dummies has a unique focus on Ubuntu, while still including coverage of Debian, Red Hat, SuSE, and others. The market is looking for administrators, and part of the qualifications needed for job openings is the authentication of skills by vendor-neutral third parties (CompTIA/Linux Professional Institute)--and that's something other books out there don't address.

## [Linux All-In-One For Dummies, 6Th Edition: Amazon.de: Bücher](http://ishiro.com/linux-all-in-one-for-dummies.pdf)

From Linux All-In-One For Dummies, 6th Edition. By Emmett Dulaney . Linux can fulfill almost any need you have for the operating system on a desktop computer, but you must be able to tell it what you want to do in a way that it understands. First, you have to get Linux installed.

#### [Linux All-in-One For Dummies | July 2020 | BooksLinux.com](http://ishiro.com/linux-all-in-one-for-dummies.pdf)

Eight minibooks in one volume cover every important aspect of Linux and everything you need to know to pass level-1 certification Linux All-in-One For Dummies explains everything you need to get up and running with the popular Linux operating system. Written in the friendly and accessible For Dummies style, the book ideal for new and intermediate Linux users, as well as anyone studying for ...

#### [Linux All-In-One For Dummies.pdf - Free Download](http://ishiro.com/linux-all-in-one-for-dummies.pdf)

This new edition of Linux All-in-One For Dummies has a unique focus on Ubuntu, while still including coverage of Debian, Red Hat, SuSE, and others. The market is looking for administrators, and part of the qualifications needed for job openings is the authentication of skills by vendor-neutral third parties (CompTIA/Linux Professional Institute)?and that's something other books out there don't address.

#### [Linux All-in-One For Dummies, 5th Edition: Dulaney, Emmett ...](http://ishiro.com/linux-all-in-one-for-dummies.pdf)

Linux All-in-One For Dummies (For Dummies (Computer/Tech)) Emmett Dulaney. 4.1 out of 5 stars 35. Paperback. \$23.99. Linux Pocket Guide: Essential Commands Daniel J. Barrett. 4.8 out of 5 stars 271. Paperback. \$9.39. The Linux Command Line, 2nd Edition: A Complete Introduction William Shotts. 4.7 out of 5 stars 144 # 1 Best Seller in Linux Networking & System… Paperback. \$19.45. Linux For ...

#### [Linux All-in-One For Dummies, 5th Edition: Amazon.co.uk ...](http://ishiro.com/linux-all-in-one-for-dummies.pdf)

Linux All-In-One Desk ReferenceFor Dummies includes eight individual minibooks, each devotedto a specific aspect of Linux: \* Linux Basics \* Linux Desktops \* Networking \* Internet \* Administration \* Security \* Internet Servers \* Programming You'll find out how to: \* Understand the Linux kernel \* Create a network and connect a Linux PC to the Internet \* Use Internet services including Web, Mail ...

#### [Linux All-in-One For Dummies: Amazon.co.uk: Dulaney ...](http://ishiro.com/linux-all-in-one-for-dummies.pdf)

This new edition of Linux All-in-One For Dummies has a unique focus on Ubuntu, while still including coverage of Debian, Red Hat, SuSE, and others. The market is looking for administrators, and part of the qualifications needed for job openings is the authentication of skills by vendor-neutral third parties (CompTIA/Linux Professional Institute)—and that's something other books out there ...

#### [\[PDF\] Download Linux All In One For Dummies Free | Unquote ...](http://ishiro.com/linux-all-in-one-for-dummies.pdf)

Linux All-In-One For Dummies (For Dummies (Computer/Tech)) (English Edition) eBook: Emmett Dulaney: Amazon.de: Kindle-Shop

## [Linux All-In-One For Dummies im heise shop kaufen](http://ishiro.com/linux-all-in-one-for-dummies.pdf)

Linux All-In-One For Dummies Book Description: 8 mini books chock full of Linux! Inside, over 800 pages of Linux topics are organized into eight task–oriented mini books that help you understand all aspects of the latest OS distributions of the most popular open–source operating system in use today. Topics include getting up and running with basics, desktops, networking, internet services ...

#### [Linux All In One For Dummies | Emmett Dulaney | download](http://ishiro.com/linux-all-in-one-for-dummies.pdf)

This new edition of Linux All-in-One For Dummies has a unique focus on Ubuntu, while still including coverage of Debian, Red Hat, SuSE, and others. The market is looking for administrators, and part of the qualifications needed for job openings is the authentication of skills by vendor-neutral third parties (CompTIA/Linux Professional Institute)—and that's something other books out there ...

#### [Linux All-in-One For Dummies: ebook jetzt bei Weltbild.de](http://ishiro.com/linux-all-in-one-for-dummies.pdf)

Identifier linux-all-one-dummies-6th-Edition-2018. PDF File: linux all in one for dummies book by john wiley sons. Our library is the biggest of these that have literally hundreds of thousands of different products represented. You will also see that there are specific sites catered to different product types or categories, brands or niches related with Applied Numerical Methods With Matlab ...

Linux All-In-One Desk Reference For Dummies includes eight individual minibooks, each devoted to a specific aspect of Linux: Linux Basics Linux Desktops Networking Internet Administration Security Internet Servers Programming You'll find out how to: Understand the Linux kernel Create a network and connect a Linux PC to the Internet Use Internet services including Web, Mail, News, FTP, NFS ...

#### [Linux All-in-One Desk Reference For Dummies \(English ...](http://ishiro.com/linux-all-in-one-for-dummies.pdf)

Eight minibooks in one volume cover every important aspect of Linux and everything you need to know to pass level-1 certification Linux All-in-One For Dummies explains everything you need to get up and running with the popular Linux operating system.

#### [linux all in one for dummies - PDF Free Download](http://ishiro.com/linux-all-in-one-for-dummies.pdf)

8 mini books chock full of Linux! Inside, over 800 pages of Linux topics are organized into eight task-oriented mini books that help you understand all aspects of the latest OS distributions of the most popular open-source operating system in use today.

## [Linux All-in-One For Dummies \(eBook, PDF\) von Emmett ...](http://ishiro.com/linux-all-in-one-for-dummies.pdf)

8 mini books chock full of Linux! Inside, over 800 pages of Linux topics are organized into eight task-oriented mini books that help you understand all aspects of the latest OS distributions of the most popular open-source operating system in use today.

#### [Linux All-In-One For Dummies - ISBN: 9781119490524 ...](http://ishiro.com/linux-all-in-one-for-dummies.pdf)

Linux All-in-One For Dummies von Emmett Dulaney (ISBN 978-1-119-49046-3) bestellen. Schnelle Lieferung, auch auf Rechnung - lehmanns.de

#### [Linux All-In-One For Dummies by Emmett Dulaney, Paperback ...](http://ishiro.com/linux-all-in-one-for-dummies.pdf)

This new edition of Linux All-in-One For Dummies has a unique focus on Ubuntu, while still including coverage of Debian, Red Hat, SuSE, and others. The market is looking for administrators, and part of the qualifications needed for job openings is the authentication of skills by vendor-neutral third parties (CompTIA/Linux Professional Institute)—and that's something other books out there ...

#### [Linux All-in-One For Dummies: Dulaney, Emmett ...](http://ishiro.com/linux-all-in-one-for-dummies.pdf)

Linux All-in-One For Dummies: Dulaney, Emmett: 9780470770191: Books - Amazon.ca. Skip to main content. Try Prime EN Hello, Sign in Account & Lists Sign in Account & Lists Returns & Orders Try Prime Cart. Books . Go Search Hello Select your address ...

#### [Free Linux All-in-One for Dummies eBook and free System ...](http://ishiro.com/linux-all-in-one-for-dummies.pdf)

eBook Shop: Linux All-in-One Desk Reference For Dummies von Naba Barkakati als Download. Jetzt eBook herunterladen & mit Ihrem Tablet oder eBook Reader lesen.

#### [Linux All-in-One For Dummies, 5th Edition \[Book\]](http://ishiro.com/linux-all-in-one-for-dummies.pdf)

Linux All-in-One For Dummies also reveals how to get access to a Linux server, and which software is needed to connect to Linux from Mac and Windows computers. After reading this book, the reader will have knowledge of how to install and configure peripherals and software packages. To be honest, by the end of Linux All-in-One For Dummies, you will easily clear your entry-level Linux ...

#### [Amazon.com: linux mint for dummies](http://ishiro.com/linux-all-in-one-for-dummies.pdf)

This new edition of Linux All-in-One For Dummies has a unique focus on Ubuntu, while still including coverage of Debian, Red Hat, SuSE, and others. The market is looking for administrators, and part of the qualifications needed for job openings is the authentication of skills by vendor-neutral third parties (CompTIA/Linux Professional Institute)—and that's something other books out there ...

## [Red Hat Linux Fedora All-in-One Desk Reference For Dummies ...](http://ishiro.com/linux-all-in-one-for-dummies.pdf)

## [?Linux All-in-One For Dummies on Apple Books](http://ishiro.com/linux-all-in-one-for-dummies.pdf)

This new edition of Linux All-in-One For Dummies has a unique focus on Ubuntu, while still including coverage of Debian, Red Hat, SuSE, and others. The market is looking for administrators, and part of the qualifications needed for job openings is the authentication of skills by vendor-neutral third parties (CompTIA/Linux Professional Institute)—and that's something other books out there ...

## [Linux All-in-One For Dummies \(4th edition\) by ABDESSAMAD ...](http://ishiro.com/linux-all-in-one-for-dummies.pdf)

Download Linux All-in-One For Dummies by Emmett Dulaney PDF eBook free. The "Linux All-in-One For Dummies (For Dummies (Computer/Tech)), 6th Edition" is an easy to follow and comprehensive book for Linux users.

## [Raspberry Pi for Kids: Making Linux Scripts - dummies](http://ishiro.com/linux-all-in-one-for-dummies.pdf)

God Mode for Windows v.2.1 The application allows you to explore all the settings and the configurations of your operating system, so you can modify them easier.; Linux de estudiantes v.1.0 Este proyecto esta liderado por Kevin Tovar estudiante de 2A ...; Linux torrent box v.1 This will helps you to install a linux torrent box with rutorrent, webmin, samba server, ftp server, denyhost ...

## [Naba barkakati suse linux 10 for dummies - ?????? ?????? ...](http://ishiro.com/linux-all-in-one-for-dummies.pdf)

Piano & Keyboard All-in-One For Dummies, 2nd Edition-P2P. Posted on 21.07.2020 at 07:22 in eBook, Ebooks by sCAr. Your complete guide to playing the keys . Making beautiful music on a keyboard or piano requires some know-how and practice. This book offers guidance on how to get the most out of your time learning to play the keys. With six hands-on books wrapped up in one, you'll get a deep ...

## Linux All In One For Dummies

The most popular ebook you must read is Linux All In One For Dummies. I am sure you will love the Linux All In One For Dummies. You can download it to your laptop through easy steps.

Linux All In One For Dummies

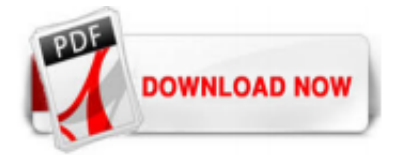

 $1/1$